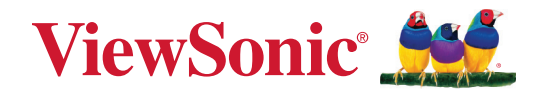

# **VPC33 VPC35 VPC37**

**Manuale utente**

IMPORTANTE: Leggere il presente Manuale dell'utente per conoscere informazioni importanti sull'installazione e l'uso del prodotto in modo sicuro nonché sulla registrazione del prodotto per riparazioni future. Le informazioni sulla garanzia contenute in questo manuale utente descrivono la copertura limitata offerta da ViewSonic**®**, consultabile anche sul nostro sito Web all'indirizzo http://www.viewsonic.com in inglese o in altre lingue selezionando la casella apposita del nostro sito web.

> N. modello VS19693 P/N: VPC33 | VPC35 | VPC37

## **Grazie per aver scelto ViewSonic®**

In qualità di fornitore leader a livello globale di soluzioni visive, ViewSonic® si impegna a superare le aspettative mondiali per evoluzione, innovazione e semplicità tecnologica. A ViewSonic® crediamo che i nostri prodotti abbiano il potenziale di cambiare in meglio il mondo e siamo sicuri che sarete pienamente soddisfatti del prodotto ViewSonic® scelto.

Ancora una volta, vi ringraziamo per aver scelto ViewSonic®!

## **Indice**

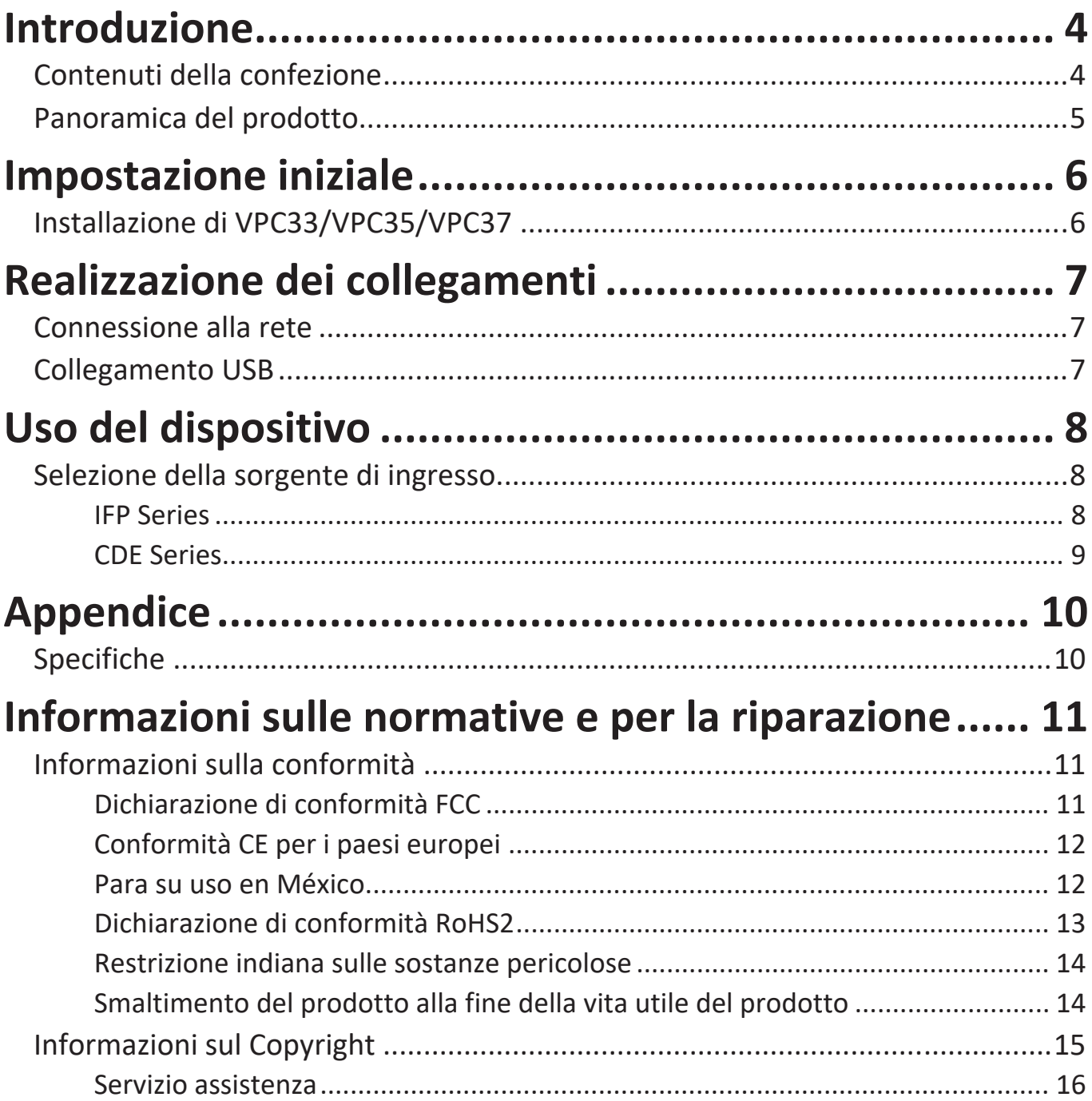

## <span id="page-3-0"></span>**Introduzione**

### **Contenuti della confezione**

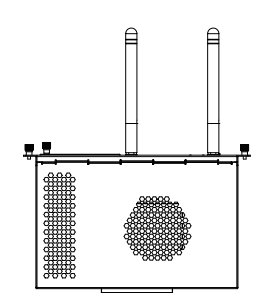

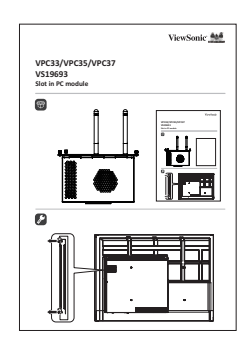

VPC33/VPC35/VPC37 Guida rapida

**NOTA:** In caso di danni o elementi mancanti, contattare il rivenditore locale per maggiori informazioni.

## <span id="page-4-0"></span>**Panoramica del prodotto**

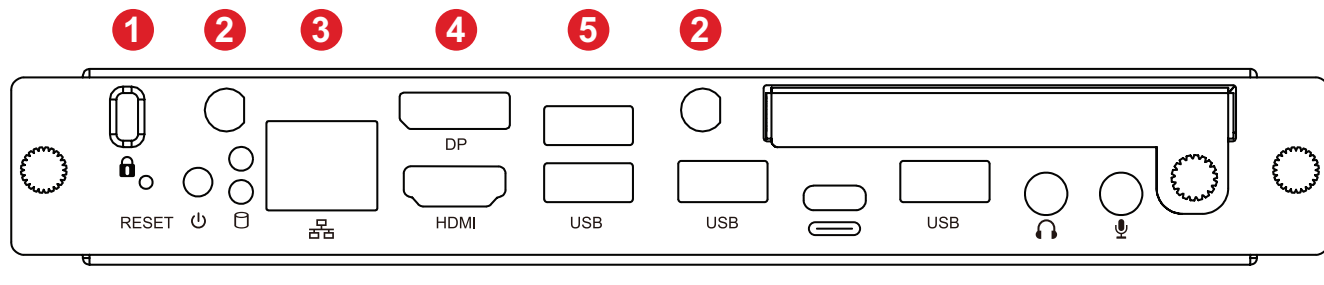

## **7 8 9 5 5 10 5 11 12**

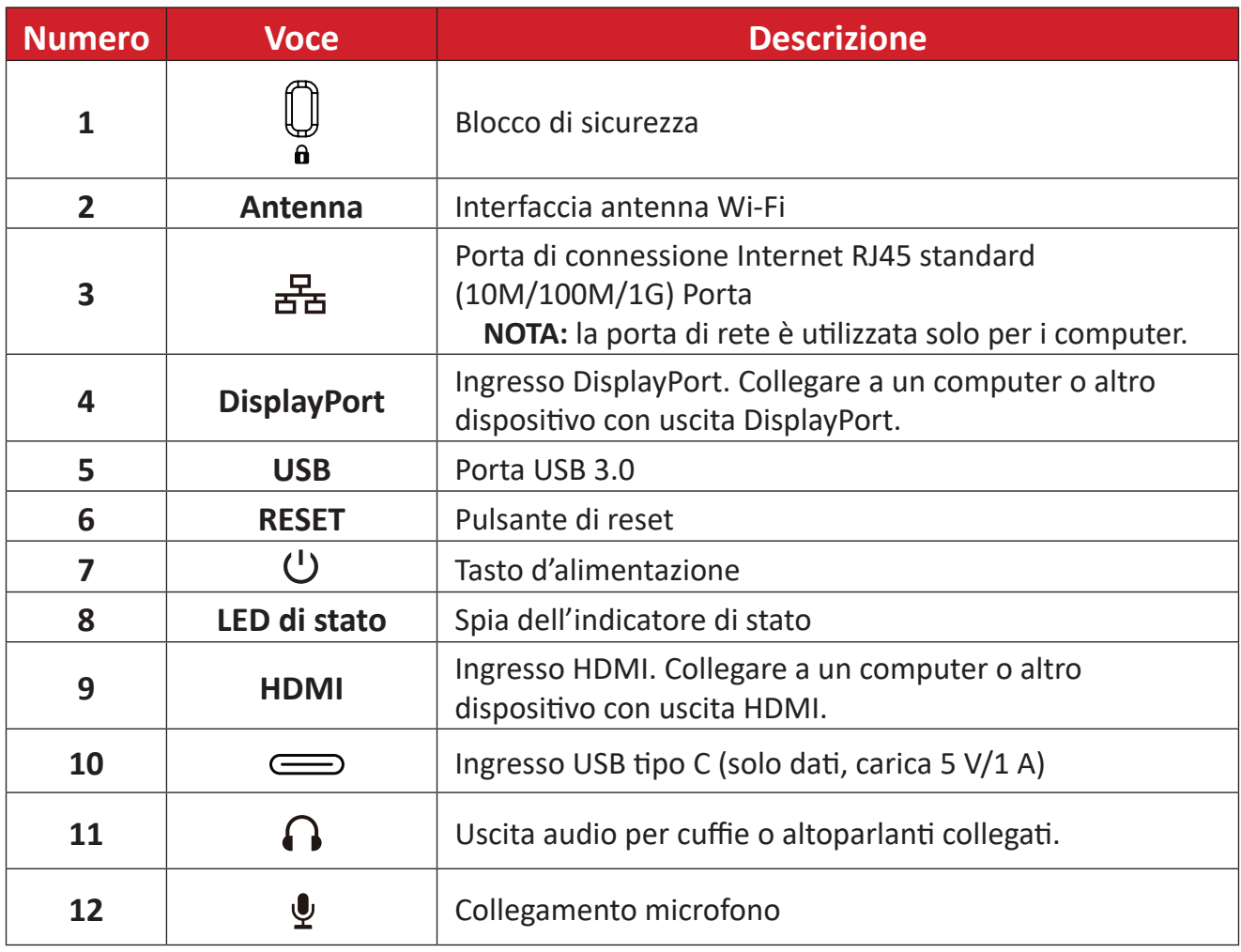

## <span id="page-5-0"></span>**Impostazione iniziale**

## **Installazione di VPC33/VPC35/VPC37**

**1.** Rimuovere il coperchio del computer slot-in del display.

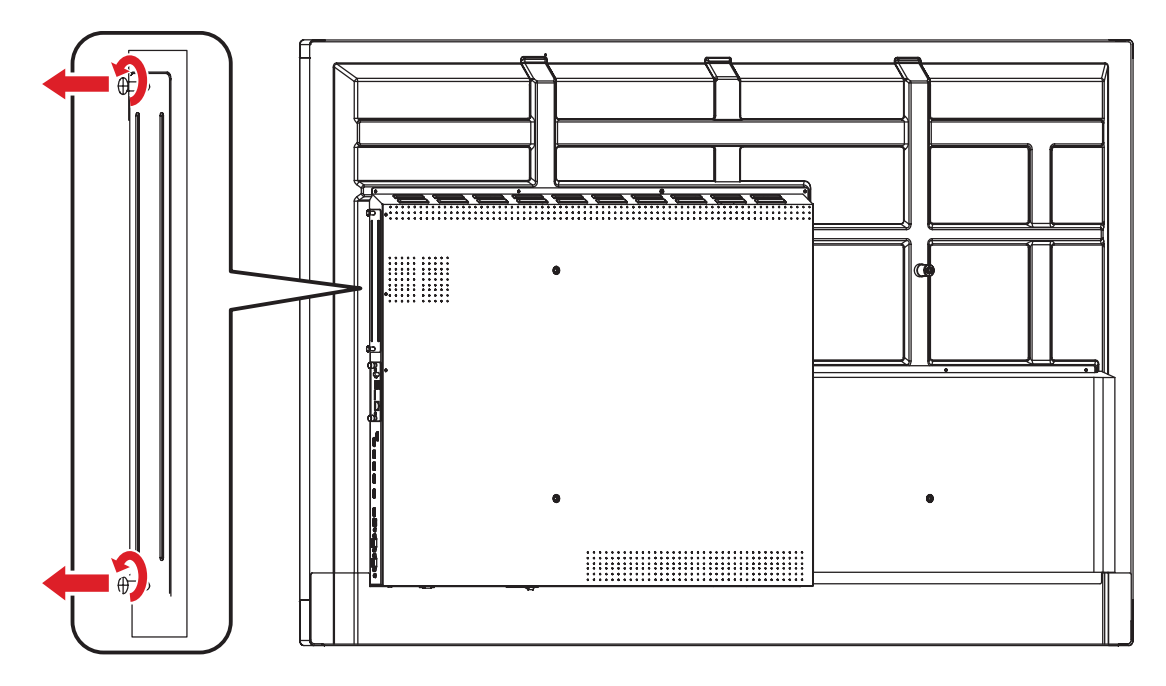

**2.** Inserire con attenzione VPC33/VPC35/VPC37 nello slot del computer del display.

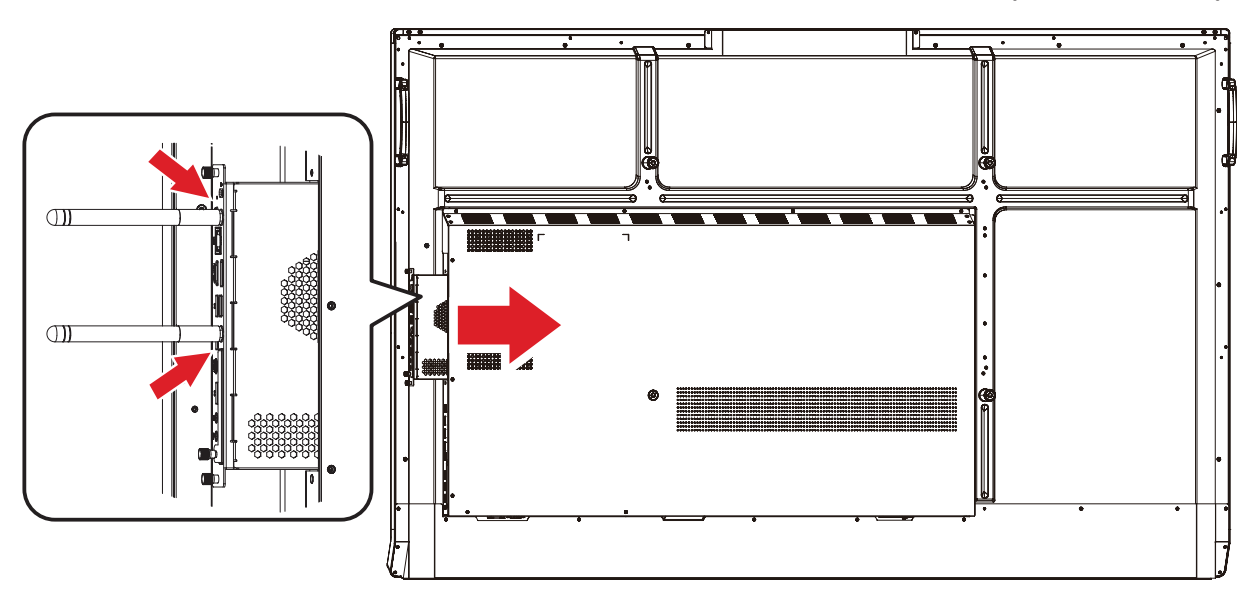

**3.** Fissare VPC33/VPC35/VPC37 al display con le due (2) viti.

**NOTA:** Le due (2) antenne devono essere installate sul VPC33/VPC35/VPC37.

## <span id="page-6-0"></span>**Realizzazione dei collegamenti**

### **Connessione alla rete**

Per connettersi a Internet o a una rete, collegare un'estremità di un cavo RJ45 alla porta RJ45 (古) di VPC33/VPC35/VPC37, quindi collegare l'altra estremità alla rete.

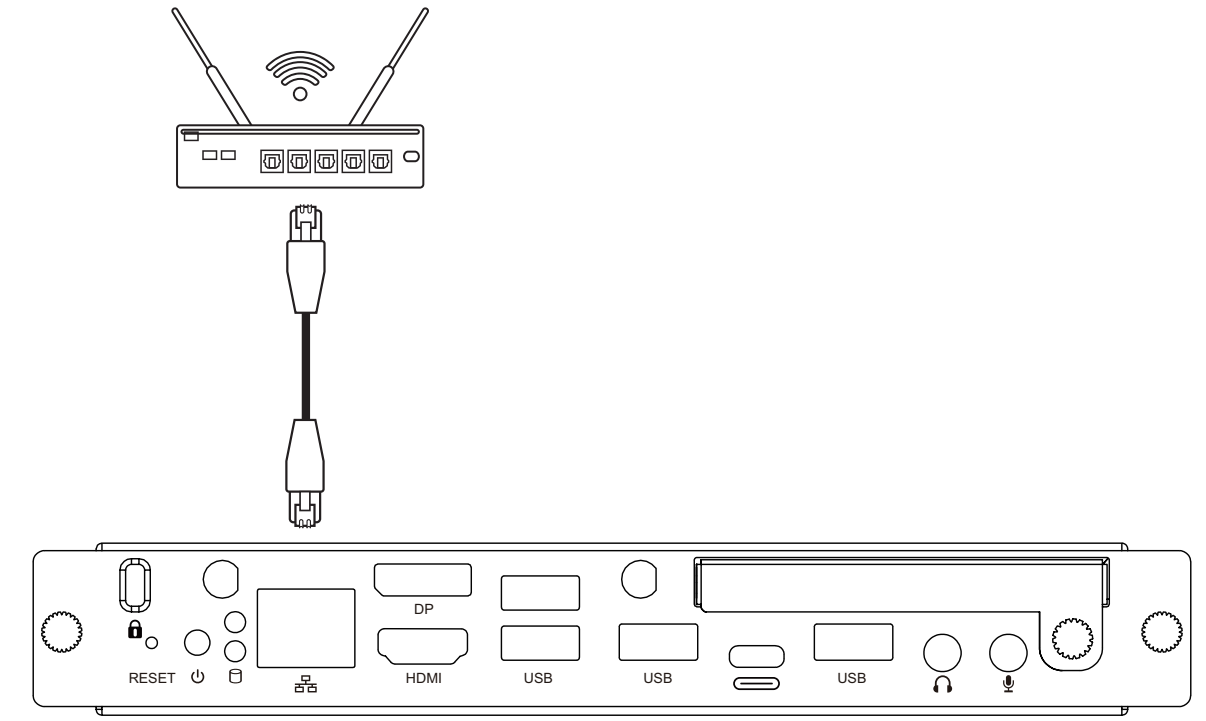

## **Collegamento USB**

Alle porte USB di VPC33/VPC35/VPC37 possono essere collegate periferiche **USB** come tastiere, mouse, dispositivi di archiviazione, ecc.

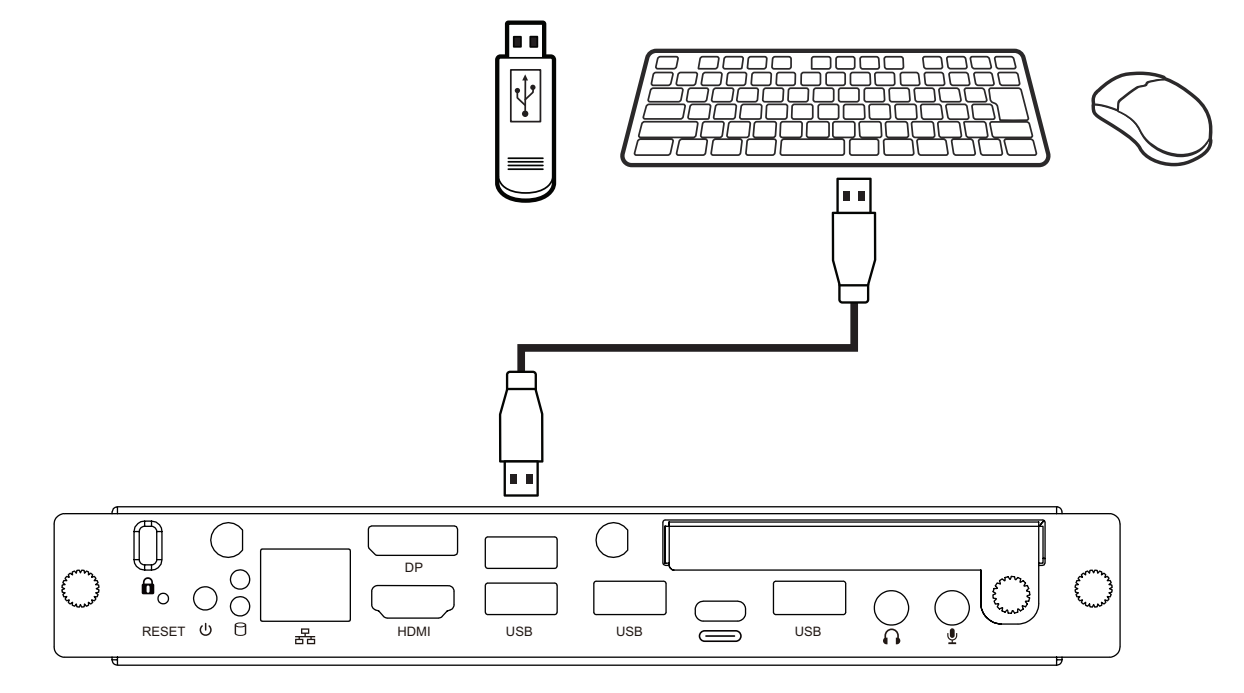

## <span id="page-7-0"></span>**Uso del dispositivo**

### **Selezione della sorgente di ingresso**

#### **IFP Series**

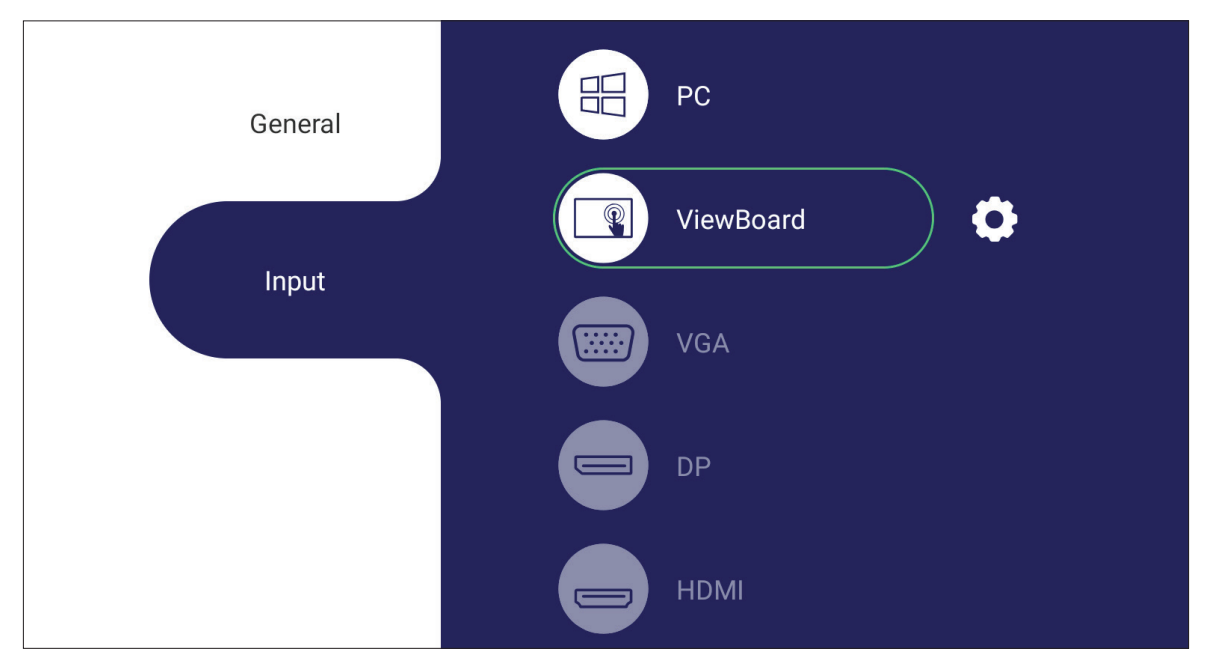

Per selezionare la sorgente di ingresso:

- **1.** Premere **INPUT**/ $\textcircled{2}$ ) sul telecomando, premere il pulsante di impostazione sul pannello frontale o premere l'icona Impostazioni dalla barra degli strumenti per visualizzare il menu Impostazioni ingresso.
- **2.** Premere ▼/▲/◄/► sul telecomando per selezionare la sorgente del computer.
- **3.** Premere **OK/ENTER**sul telecomando o toccare direttamente la sorgente di ingresso.
- 4. Premere EPG/BACK/(S) sul telecomando o toccare un'area vuota al di fuori del menu per uscire.
	- **NOTA:** L'immagine sopra serve solo come riferimento ed è soggetta a modifiche senza preavviso.

#### <span id="page-8-0"></span>**CDE Series**

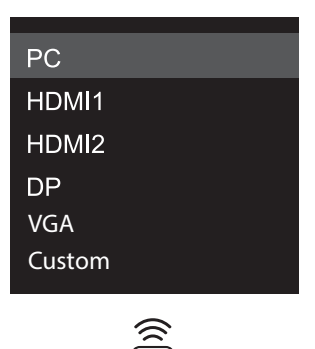

Per selezionare la sorgente di ingresso:

- 1. Premere il tasto **INPUT/** (**b**) sul telecomando.
- **2.** Premere ▼/▲ sul telecomando per selezionare la sorgente del computer.
- **3.** Premere il tasto **OK/ENTER** sul telecomando.
- **4.** Premere **EPG/BACK/ (** (EPG/INDIETRO) sul telecomando per uscire.
	- **NOTA:** L'immagine sopra serve solo come riferimento ed è soggetta a modifiche senza preavviso.

## <span id="page-9-0"></span>**Appendice**

## **Specifiche**

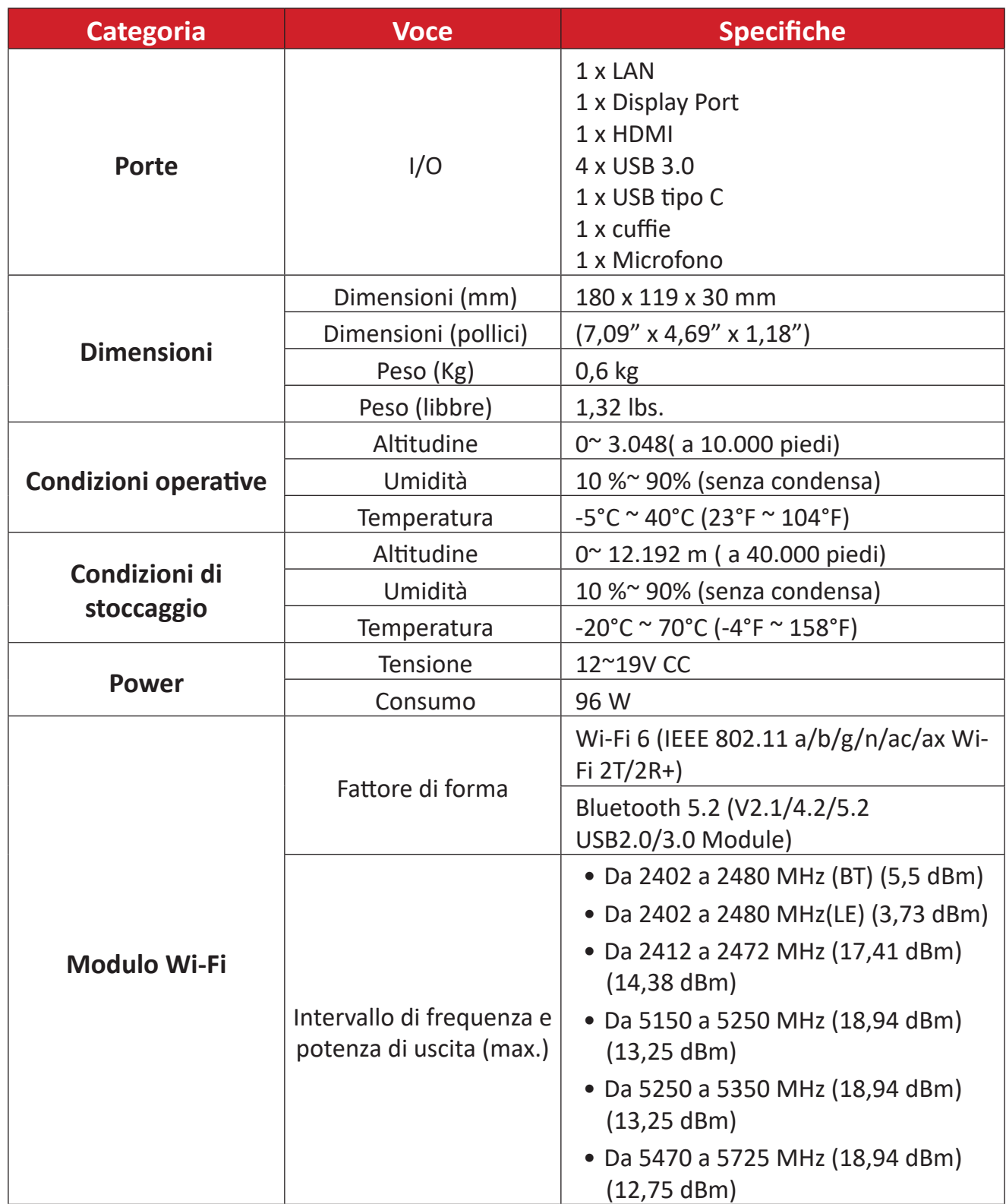

## <span id="page-10-0"></span>**Informazioni sulle normative e per la riparazione**

### **Informazioni sulla conformità**

Questa sezione tratta tutti i requisiti e le dichiarazioni relativi alle normative. Le applicazioni corrispondenti confermate devono fare riferimento alle etichette della targhetta e ai contrassegni pertinenti sull'unità.

### **Dichiarazione di conformità FCC**

Questo dispositivo è conforme alla parte 15 delle norme FCC. Il funzionamento è soggetto alle seguenti due condizioni: (1) Questo dispositivo non può provocare interferenze dannose; (2) questo dispositivo deve accettare tutte le interferenze ricevute, incluse le interferenze che possono provocare operazioni indesiderate. Questa apparecchio è stato controllato e trovato conforme ai limiti di un dispositivo digitale di Classe B in base alla parte 15 delle normative FCC.

Questi limiti sono designati a fornire una protezione ragionevole da interferenze dannose in un'installazione privata. Questo apparecchio genera, utilizza e può irradiare energia di frequenza radio e, se non è installato ed utilizzato in accordo alle istruzioni, può causare interferenze dannose alle comunicazioni radio. Non c'è tuttavia garanzia che non si verifichino interferenze in installazioni particolari. Se questo apparecchio provoca interferenze dannose alla ricezione radiofonica o televisiva, che possono essere determinate accendendo o spegnendo l'apparecchio, si invita l'utente a cercare di correggere l'interferenza adottando una o più delle seguenti misure:

- Riorientare o riposizionare l'antenna di ricezione.
- Aumentare la distanza tra l'attrezzatura ed il ricevitore.
- Collegare l'attrezzatura ad una presa di corrente su un circuito diverso da quello al quale è collegato il ricevitore.
- Consultare il rivenditore o un tecnico specializzato radio/TV per assistenza.

**Avviso:** Si avvisa che modifiche o alterazioni non espressamente approvate dalla parte responsabile della conformità potrebbero annullare l'autorizzazione dell'utente a utilizzare l'apparecchio.

#### **Dichiarazione di Industry Canada**

FCC ID: PD9AX200NG

### <span id="page-11-0"></span>**Conformità CE per i paesi europei**

Il dispositivo è conforme ai requisiti della Direttiva 2014/30/UE EMC,  $\epsilon$ della Direttiva sulla bassa tensione 2014/35/UE RED e della Direttiva sulle apparecchiature radio 2014/53/UE.

[https://www.viewsonicglobal.com/public/products\\_download/safety\\_](https://www.viewsonicglobal.com/public/products_download/safety_compliance/acc/VS19693_CE_DoC.pdf) [compliance/acc/VS19693\\_CE\\_DoC.pdf](https://www.viewsonicglobal.com/public/products_download/safety_compliance/acc/VS19693_CE_DoC.pdf)

#### **Le informazioni che seguono sono solo per gli stati membri dell'Unione Europea:**

Il marchio mostrato sulla destra è conforme alla Direttiva 2012/19/EC WEEE (Waste Electrical and Electronic Equipment). Il marchio indica il requisito di NON smaltire l'apparecchiatura come rifiuto urbano indifferenziato, ma di utilizzare il servizio di raccolta e smaltimento secondo le leggi locali.

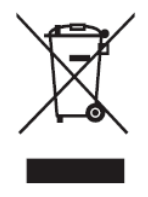

#### **Para su uso en México**

"La operación de este equipo está sujeta a las siguientes dos condiciones: (1) es posible que este equipo dispositivo no cause interferencia perjudicial y (2) este equipo o dispositivo debe aceptar cualquier interferencia, incluyendo la que pueda causar su operación no deseada".

"Este equipo ha sido diseñado para operar con antenas tipo monopolo con ganancia de 5 dBi para 2.4 GHz y 5 GHz WLAN. El uso con este equipo de antenas que tengan una ganancia mayor que 5 dBi quedan prohibidas. La antena es única y la impedancia requerida es de 50 ohms".

#### <span id="page-12-0"></span>**Dichiarazione di conformità RoHS2**

Questo prodotto è stato progettato e fabbricato in conformità alla direttiva 2011/65/UE del Parlamento europeo e del Consiglio sulla restrizione dell'uso di determinate sostanze pericolose nelle apparecchiature elettriche ed elettroniche (direttiva RoHS2) ed è ritenuto conforme alla concentrazione massima di valori emessi dal Comitato tecnico europeo di adeguamento (TAC) come illustrato di seguito:

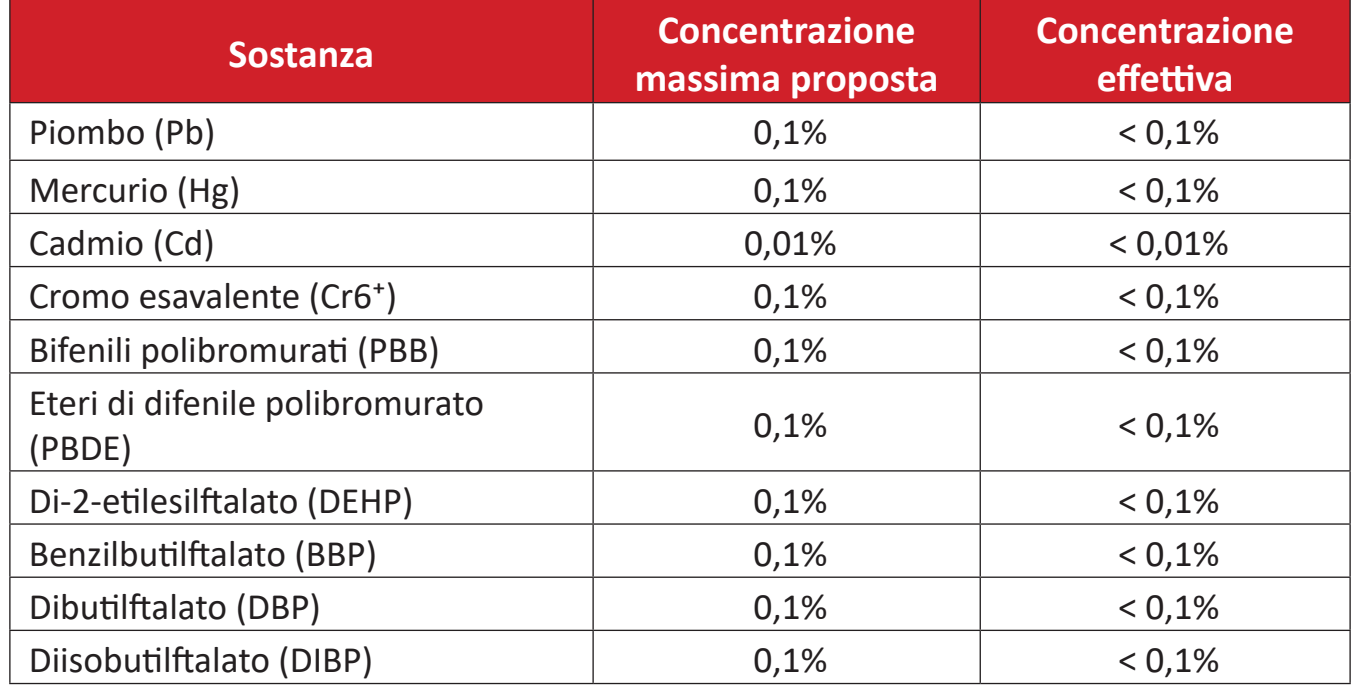

#### **Alcuni componenti dei prodotti sopra indicati sono esenti ai sensi dell'allegato III delle direttive RoHS2 come indicato di seguito:**

- Lega di rame contenente fino al 4% di piombo in peso.
- Piombo in saldature ad alta temperatura di fusione (cioè leghe a base di piombo contenenti almeno l'85% di piombo in peso).
- Componenti elettrici ed elettronici contenenti piombo in vetro o ceramica diversa dalla ceramica dielettrica in condensatori, ad es. dispositivi piezoelettronici, o in un composto a matrice di vetro o ceramica.
- Piombo in ceramica dielettrica nei condensatori per una tensione nominale di 125 V CA o 250 V CC o superiore.

#### <span id="page-13-0"></span>**Restrizione indiana sulle sostanze pericolose**

Dichiarazione di restrizione sulle sostanze pericolose (India). Questo prodotto è conforme alla "Regola E-waste India 2011" e proibisce l'uso di piombo, mercurio, cromo esavalente, bifenili polibromurati o eteri di difenile polibromurato in concentrazioni superiori allo 0,1% in peso e allo 0,01% in peso di cadmio, ad eccezione delle esenzioni stabilite nella Tabella 2 della Regola.

#### **Smaltimento del prodotto alla fine della vita utile del prodotto**

ViewSonic® rispetta l'ambiente e si impegna a lavorare e vivere in modo ecologico. Grazie di far parte di Smarter, Greener Computing. Visitare il sito web ViewSonic® per saperne di più.

#### **USA e Canada:**

<https://www.viewsonic.com/us/go-green-with-viewsonic>

**Europa:** <https://www.viewsonic.com/eu/go-green-with-viewsonic>

**Taiwan:** 

<https://recycle.epa.gov.tw/>

### <span id="page-14-0"></span>**Informazioni sul Copyright**

Copyright© ViewSonic® Corporation, 2023. Tutti i diritti riservati.

Macintosh e Power Macintosh sono marchi registrati di Apple Inc.

Microsoft, Windows e il logo Windows sono marchi registrati di Microsoft Corporation negli Stati Uniti e in altri paesi.

ViewSonic® ed il logo con i tre uccelli, OnView, ViewMatch, and ViewMeter sono marchi registrati di ViewSonic® Corporation.

VESA è un marchio registrato della Video Electronics Standards Association. DPMS, DisplayPort e DDC sono marchi registrati di VESA.

**Limitazione delle responsabilità:** ViewSonic® Corporation non può essere ritenuta responsabile per gli errori tecnici o di stampa qui contenuti oppure per omissioni; né per i danni accidentati o conseguenti risultanti dalla fornitura di questo materiale, o dalle prestazioni od uso di questo prodotto.

Nell'interesse di continuare a migliore il prodotto, ViewSonic® Corporation si riserva il diritto di modificare senza preavviso le specifiche del prodotto. Le informazioni di questo documento possono cambiare senza preavviso.

Nessuna parte di questo documento può essere copiata, riprodotta o trasmessa tramite qualsiasi mezzo, per qualsiasi scopo, senza previa autorizzazione scritta di ViewSonic® Corporation.

VPC33\_VPC35\_VPC37\_UG\_ITL\_1a\_20230710

#### <span id="page-15-0"></span>**Servizio assistenza**

Per supporto tecnico o assistenza sul prodotto, consultare la tabella sottostante o contattare il rivenditore.

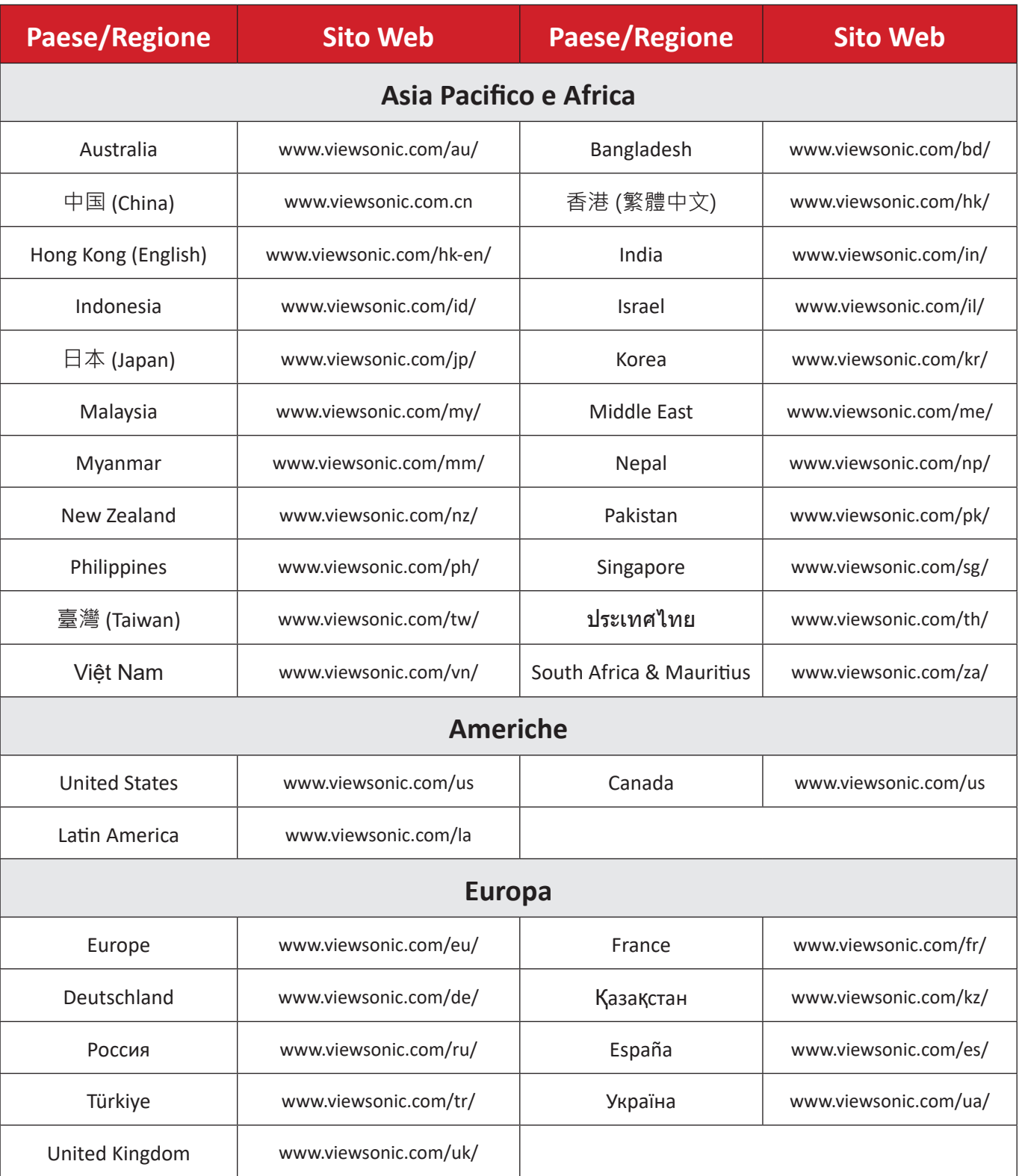

**NOTA:** Sarà necessario il numero di serie del prodotto.

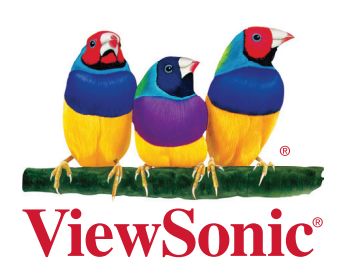